# **Macrium Reflect Free Edition**

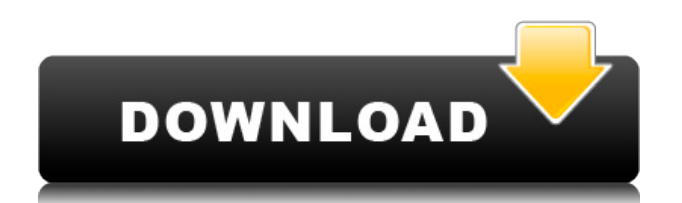

### **Macrium Reflect Free Edition Incl Product Key Free Download [Win/Mac]**

Back up your data has become a fact of life in the 21st century. Whether it is on the cloud, on a portable USB stick, or to some external hard drive, methods exist for users who are proactive enough to put a fail-safe in place. The ability to back up internally is also an option, but there are also more advanced methods to safeguard your data against corruption or various failures. Macrium Reflect Free Edition Download With Full Crack is supposed to do just that by giving you the ability to back up your drives in several forms. Back up for later The design of backup apps has always seemed a bit cryptic to understand. Macrium Reflect's interface is not the most minimalistic, but it does the job insofar as it clearly shows you what can be done and how it can be achieved. Upon booting the app, the thing you first notice is probably the drive section, which shows your disks and their available storage. By way of using the menu on the left, users have the option to clone a drive or more on their machine, along with the capability of creating an image file for Windows' back-up and restore function. There is also a backup solution for files and folders, but that can only be accessed via the Home edition. Restore and create bootable images Aside from the features mentioned prior, users can also restore their drive image through the app. Doing so will make Macrium Reflect create a new partition of that particular image, fully accessible through File Explorer and/or the app itself. An option to clone a specific disk is also available. This facilitates transferring your data to a new storage unit to a great extent the fact that you can clone an entire drive, which you can boot up and view in File Explorer, is great to have when you're looking to backup your stuff. Macrium Reflect is a solid app. It has a few paid tiers that empower the app even further, but the free version offers sufficient features for the casual user looking to protect their data. Macrium Reflect Free Edition Screenshots: Conclusion: Macrium Reflect Free Edition is a nice app if you don't have a lot of time to spare. You should be able to understand how to set up the drive backups and restore from it, as well as utilize it for other purposes. There are more advanced features available in the paid tiers, but the free edition is enough to back up your data. Doesn't say

### **Macrium Reflect Free Edition Download [Win/Mac]**

Keymacs Reflect is a powerful all in one tool for easily backing up and restoring any data on Mac. The program can easily back up, encrypt, clone drives, create bootable images and create a recovery partition for OS X. System Requirements Mac OS X 10.6 or later Macrium Reflect Windows Recovery Disc – The free version of Macrium Reflect can create a recovery disk for windows, but the Windows version costs \$100. System Requirements Windows XP, Vista, 7, 8, 8.1 or 10. Intel CPU with 32-bit or 64-bit 1GB RAM 1GB Disk space Windows Certification: GetKeymacos Reflect 1.1.1 and restore Windows backup What's New Ease of use - Windows recovery features are now available in the free Macrium Reflect Windows edition. This provides a full Windows recovery solution for Windows users. Create Bootable Disk on any partition Extend the storage of a Macrium Reflect Windows edition volume to any partition on the same drive. Restore the volume from disk to any partition. Support the drive encryption of Macrium Reflect. Improve the process of cloning the disk and create bootable disk. Create an extensible volume for Macrium Reflect Windows edition. Improve the Windows restore process of Macrium Reflect. Improve the speed of Windows restore process. The technology behind Macrium Reflect Data As Macrium Reflect has been designed to be able to

restore and recover data from any volume of any size, all Macrium Reflect volumes can be backed up. Restore from any kind of data on any kind of disk. Data can be encrypted at any time. Decrypt encrypted data. Restore from encrypted data. Encrypted volume can be decrypted at any time. Encrypted volumes can be decrypted at any time. Notes The free edition is only capable of backing up to portable USB drives. Macrium Reflect is not licensed to create bootable images on an external drive. Macrium Reflect can only create bootable images from an internal drive or the internal hard drive. Restore Process To restore the data on a Macrium Reflect Windows edition disk, users have the option of using File Explorer or Macrium Reflect itself to access the volume. Restore to Disk 2edc1e01e8

## **Macrium Reflect Free Edition Crack**

Macrium Reflect Free Edition is a robust data recovery software that supports Mac OS X Lion, Snow Leopard and earlier versions. The tool is used to recover partition images, backup images, backups, and restore entire systems. It supports both Windows and Mac OS X systems. There are many other interesting features as well. It provides support for Windows recovery, Windows operating system repair, Mac OS X data recovery, Mac OS X system repair, and many other features. It is widely used by Macintosh users to recover and back up Mac OS X Lion and Snow Leopard system. A: If you want something in the Apple way, iLife and iWork are worth a look. iLife '11, '10, or '09 are the full suites. iWork is '10 or '09. A: When you backup and restore from Time Machine, all data will be copied to a single location. You might want to consider backing up multiple locations, just in case. It has been found that the methane content of landfill gas is roughly one fourth that of natural gas, and that the volume is roughly three fourths that of natural gas. As a result, it is significantly more expensive to process and transport methane-rich gas from landfills than it is to transport natural gas. Additionally, the amount of energy derived from methane-rich gas from landfills is roughly four times less than the amount derived from natural gas. As a result, methane-rich gas from landfills is typically not produced for sale, but rather, landfills are cleaned up with conventional methods such as using landfill gas to heat the landfills. Despite this fact, many landfills in the United States are now producing methane-rich gas, to improve the biodegradation of the waste material, and to reduce the potential of fire or explosion. The methane-rich gas from landfills is typically produced using a so-called venting system, in which fresh air is periodically vented into the interior of a landfill to replace the air within the interior of the landfill. As the fresh air is vented into the interior of the landfill, the spent air from within the landfill, including the methane, is vented out of the landfill, and subsequently, captured and processed for sale. Typically, these systems are referred to as "bioretention" systems, as the goal is to provide a favorable environment for the biodegradation of the waste material in the landfill

<https://tealfeed.com/excel-repair-toolbox-30150-crack-link-jkjzc> [https://jemi.so/race-gurram-full-movie-in-telugu-hd-1080p-free-download-\[exclusive](https://jemi.so/race-gurram-full-movie-in-telugu-hd-1080p-free-download-[exclusive) [https://new.c.mi.com/my/post/652450/DeepLINK\\_Freezestandardv661202822\\_X86\\_X64rar](https://new.c.mi.com/my/post/652450/DeepLINK_Freezestandardv661202822_X86_X64rar) <https://techplanet.today/post/rockman-x4-class-trainer> <https://techplanet.today/post/kumki-veeran-full-free-movie-download-in-tamil> <https://techplanet.today/post/telecharger-crack-easycafe-gratuit-full> <https://techplanet.today/post/online-video-hunter-v150-crack-installlatest-kk-download-pc> <https://techplanet.today/post/grand-ages-medieval-incldlc-2215-gog-bot-updated> <https://techplanet.today/post/coreavc-301-download-crack-upd> <https://joyme.io/marixmesru> <https://joyme.io/nistneumtie> <https://techplanet.today/post/grassington-north-yorkshire-lxk-download-new> <https://joyme.io/riagresguitsu>

<https://reallygoodemails.com/cremimwfechi>

#### **What's New in the Macrium Reflect Free Edition?**

Creating a bootable image of your local disks. Creating an image file for Windows Backup. Creating a disk image of a selected volume. Creating a bootable clone of an existing volume. Creating a disk image of a selected volume. Creating a bootable clone of an existing volume. Creating a bootable clone of a selected volume. Creating a bootable clone of an existing volume. Creating a bootable clone of a selected volume. Writing a Windows 7, Vista, or XP bootable disk image file. Writing a Windows 7, Vista, or XP disk image file. Writing a Windows 7, Vista, or XP bootable disk image file. Writing a Windows 7, Vista, or XP disk image file. Writing a Windows 7, Vista, or XP bootable disk image file. Writing a Windows 7, Vista, or XP disk image file. Writing a Windows 7, Vista, or XP bootable disk image file. Writing a Windows 7, Vista, or XP bootable disk image file. Writing a Windows 7, Vista, or XP bootable disk image file. Writing a Windows 7, Vista, or XP bootable disk image file. Creating a bootable clone of an existing volume. Cloning an existing volume. Creating a bootable clone of an existing volume. Creating a bootable clone of an existing volume. Creating a boot

# **System Requirements:**

Mac OS X Version 10.6 or newer Core i5 2.4GHz or faster (4 core or better recommended) 2 GB of memory (4 GB of memory or better recommended) 300 GB of free space Important: Do not use the "DIGITAL EDGE" or "MEDIA CENTER" button to launch the app. Instructions: Applies only to the Verizon Wireless version of Netflix: Get the Netflix app in the Mac App Store and install it. Open the app and click

<https://bloomhomeeg.com/wp-content/uploads/2022/12/Stereo-Space-Expander.pdf> <https://www.bearcademy.com/wp-content/uploads/2022/12/Delivery-Label-Printer.pdf> <http://quitoscana.it/2022/12/12/emotiworld-crack-download/> [http://wohnzimmer-kassel-magazin.de/wp-content/uploads/IStat-CPU-Vista-Gadget-License-Key-Full-](http://wohnzimmer-kassel-magazin.de/wp-content/uploads/IStat-CPU-Vista-Gadget-License-Key-Full-For-Windows.pdf)[For-Windows.pdf](http://wohnzimmer-kassel-magazin.de/wp-content/uploads/IStat-CPU-Vista-Gadget-License-Key-Full-For-Windows.pdf) <https://womss.com/negativescreen-1-10-with-registration-code-download/> <https://fiverryourparty.wpcomstaging.com/wp-content/uploads/2022/12/Windows-On-Top.pdf> <https://luxvideo.tv/2022/12/12/expat-shield-activation-key/> <https://soepinaobasta.com/wp-content/uploads/2022/12/denbal.pdf> <https://520bhl.com/wp-content/uploads/2022/12/Invoncify.pdf> <http://www.5280homes.com/?p=169842>